?Codesourcery ???????Toolchians ????? ???? setup\_codesourcery.sh

chmod u+x ~/setup\_codesourcery.sh

~/setup\_codesourcery.sh

codesourcery-arm-2009q3.sh

build-tools : ??binutils?gcc ? glibc?????????????????? kernel : ??????????? tools : ???????????????? ???build-tools???????????

\$ cd build-tools \$ mkdir build-binutils build-boot-gcc build-glibc build-gcc

build-binutils ???binutils??? build-boot-gcc ? ??gcc ??????? build-glibc ???glibc??? build-gcc ?????gcc???

## **???????**

??????????????????????config?????????????????????

???????vi ~/.bashrc??????????????????????????

export PRJROOT=/home/jinglelong/MySoftware/Embedded export TARGET=arm-none-linux-gnueabi export PREFIX=\$PRJROOT/tools export TARGET\_PREFIX=\$PREFIX/\$TARGET export PATH=\$PREFIX/bin:\$PATH

## ???????????

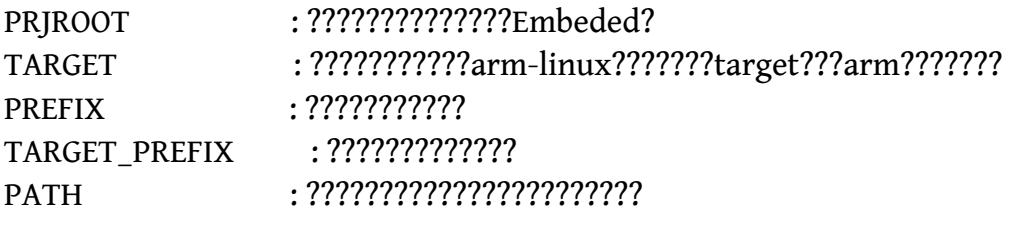